## 2023年度 大東文化大学 ダブルスクール 講義スケジュール Microsoft Office Specialist(MOS)請座 Word 2019【春期集中】

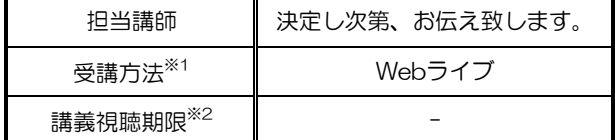

※1 Web講義を受講する際の通信料はご自身の負担となります。 通信環境を準備するようにしてください。

※2 各講義実施日から講義視聴期限日まで繰り返し視聴できます。

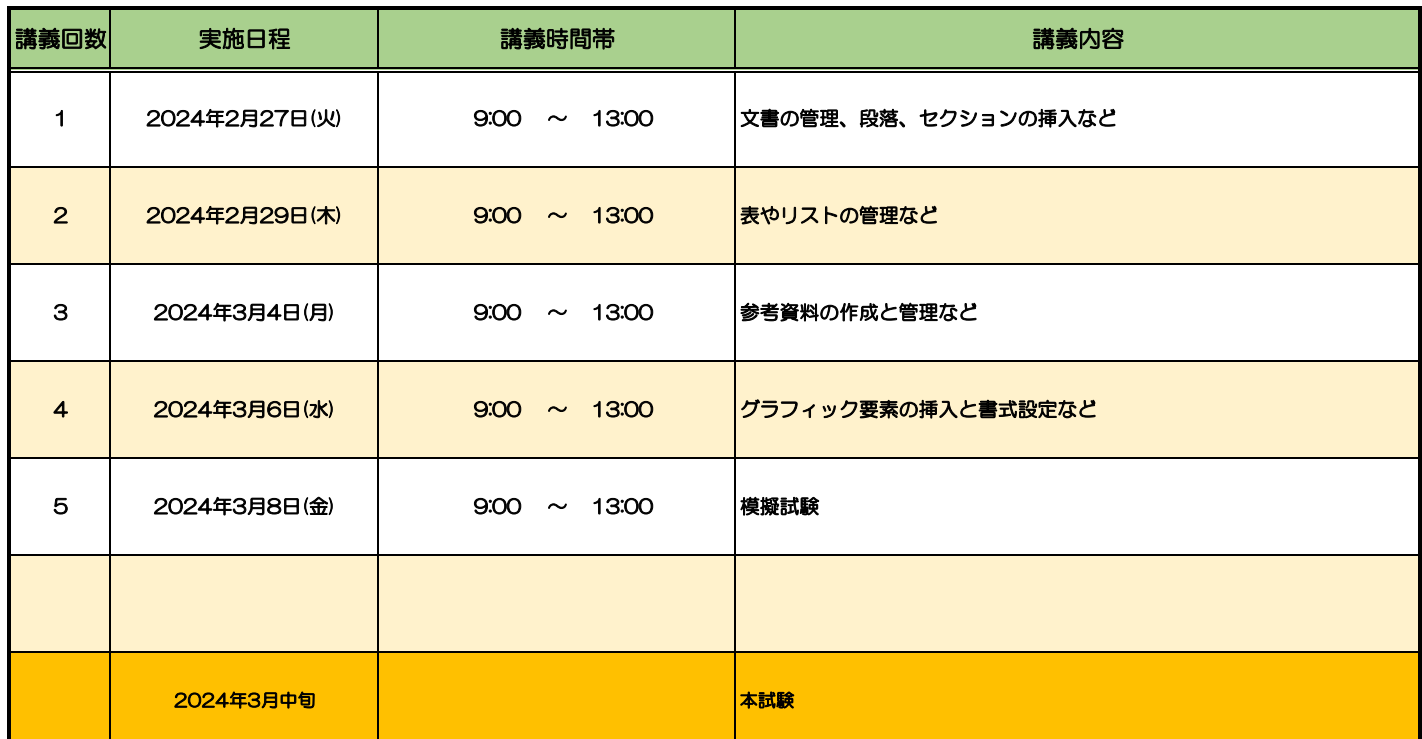

## 2023年度 大東文化大学 ダブルスクール 講義スケジュール Microsoft Office Specialist(MOS)請座 Excel 2019【春期集中】

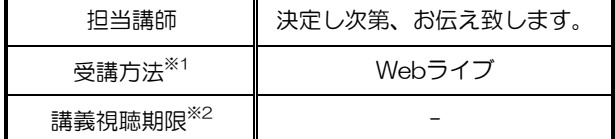

※1 Web講義を受講する際の通信料はご自身の負担となります。 通信環境を準備するようにしてください。

※2 各講義実施日から講義視聴期限日まで繰り返し視聴できます。

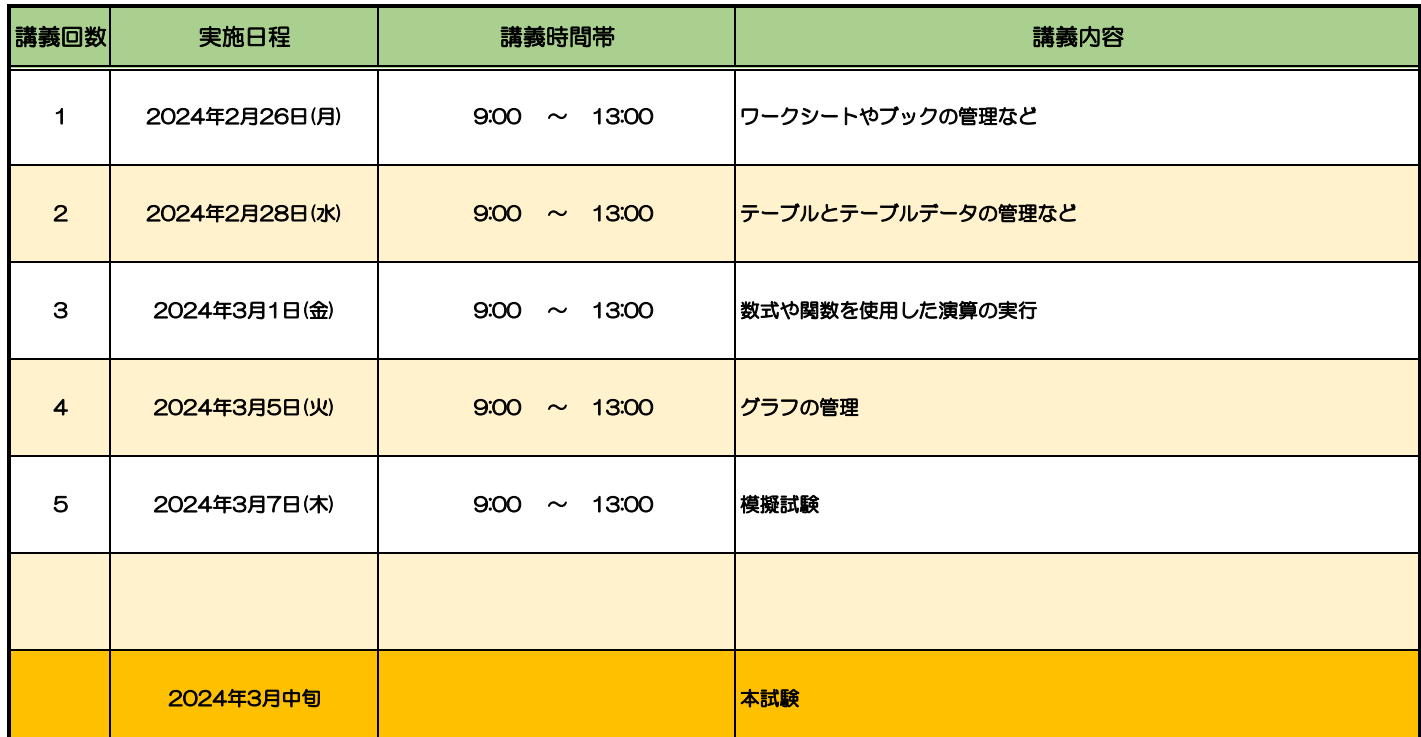

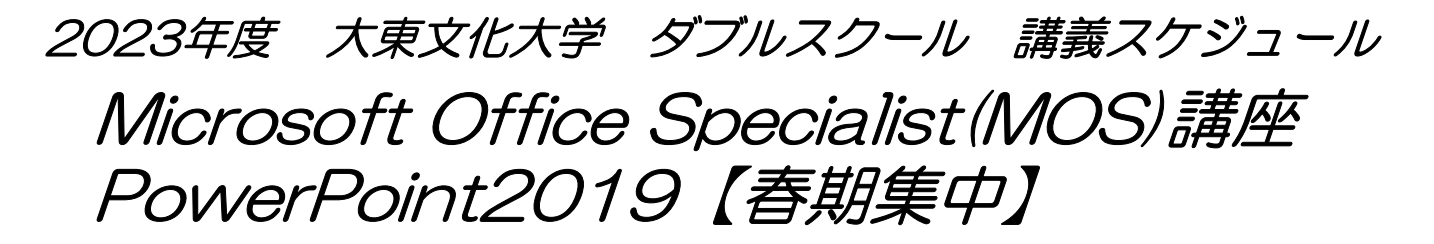

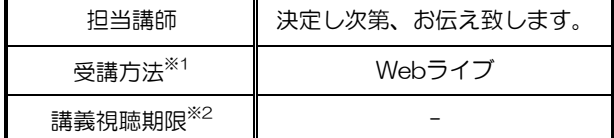

※1 Web講義を受講する際の通信料はご自身の負担となります。 通信環境を準備するようにしてください。

※2 各講義実施日から講義視聴期限日まで繰り返し視聴できます。

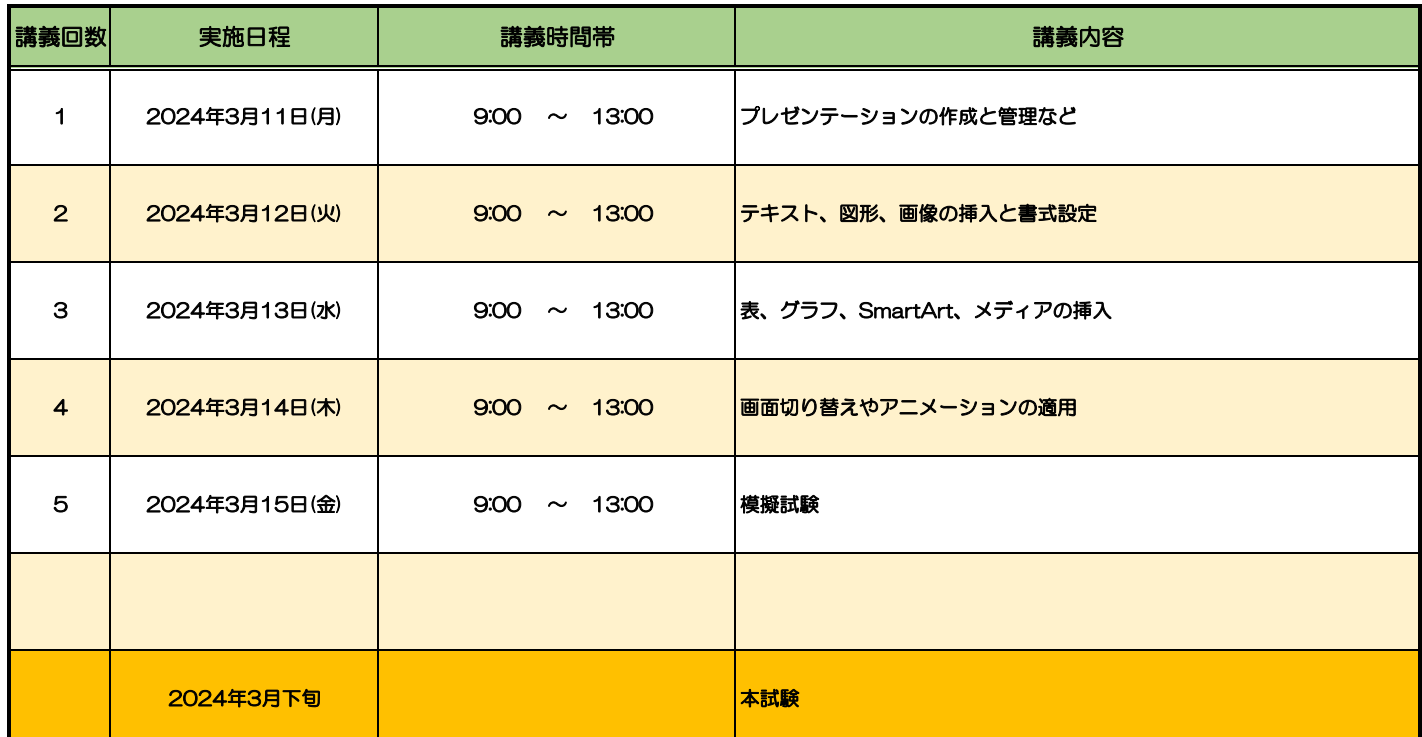